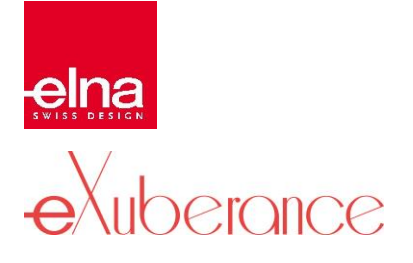

## **COMPARAISON DES CARACTÉRISTIQUES**

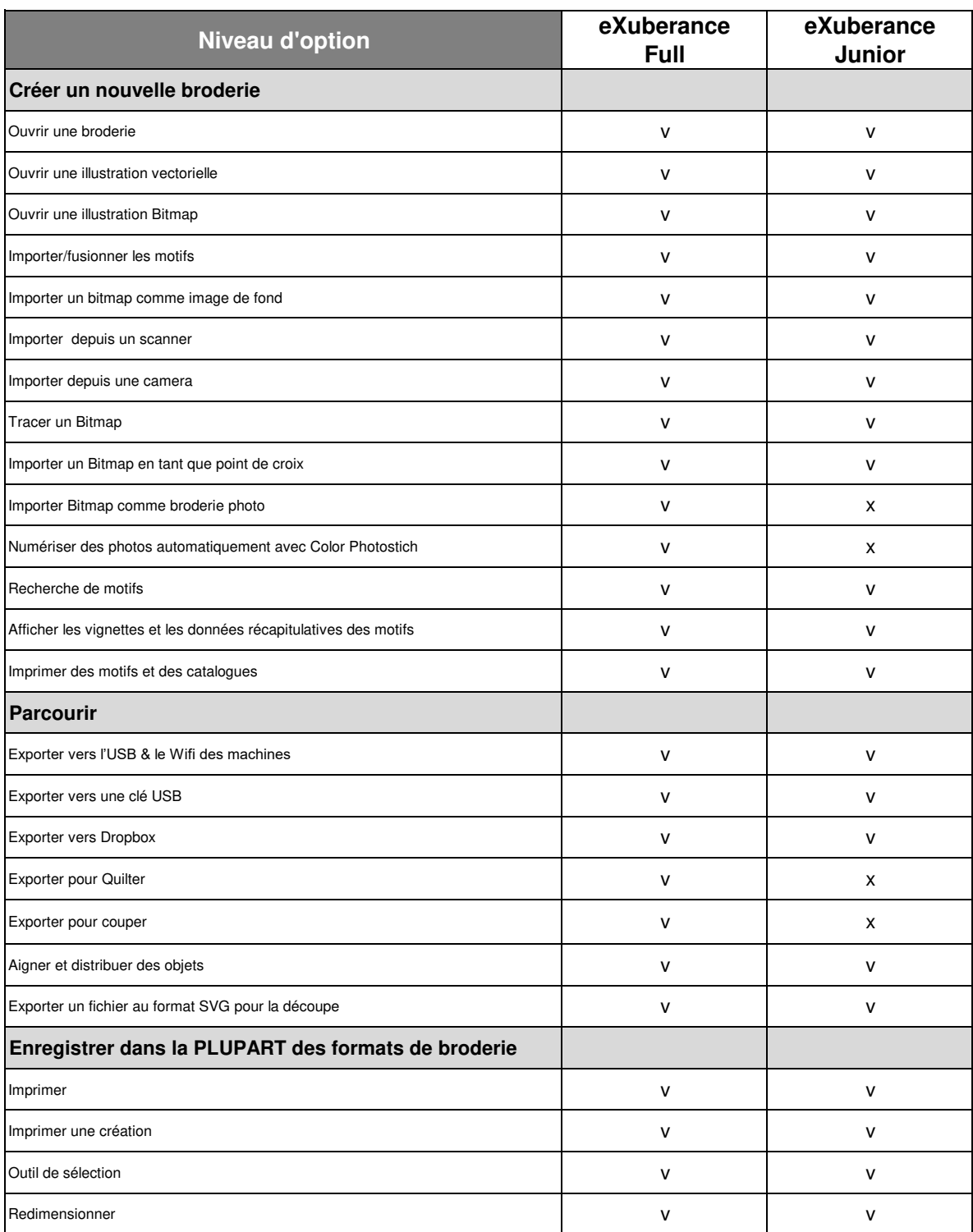

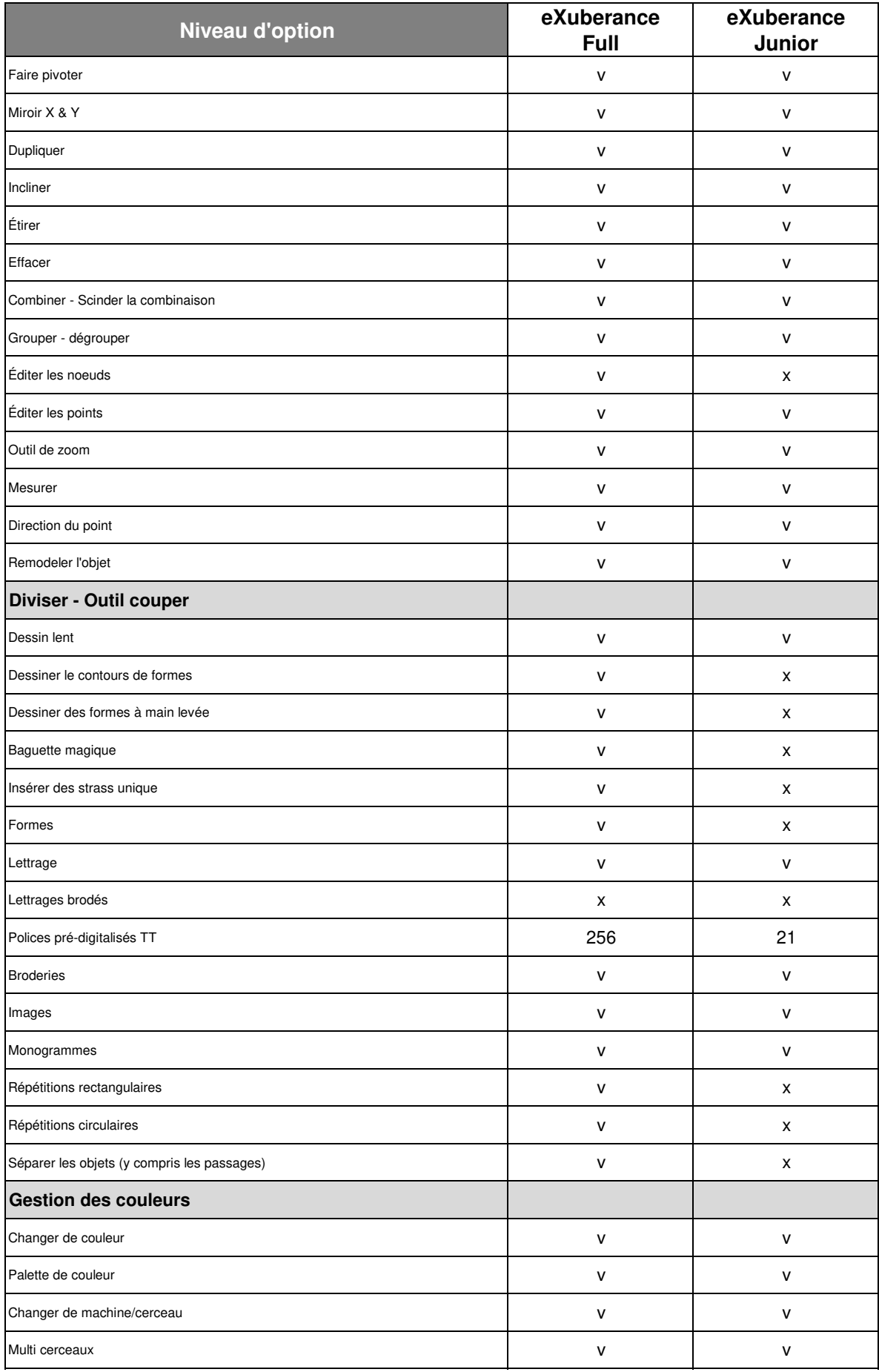

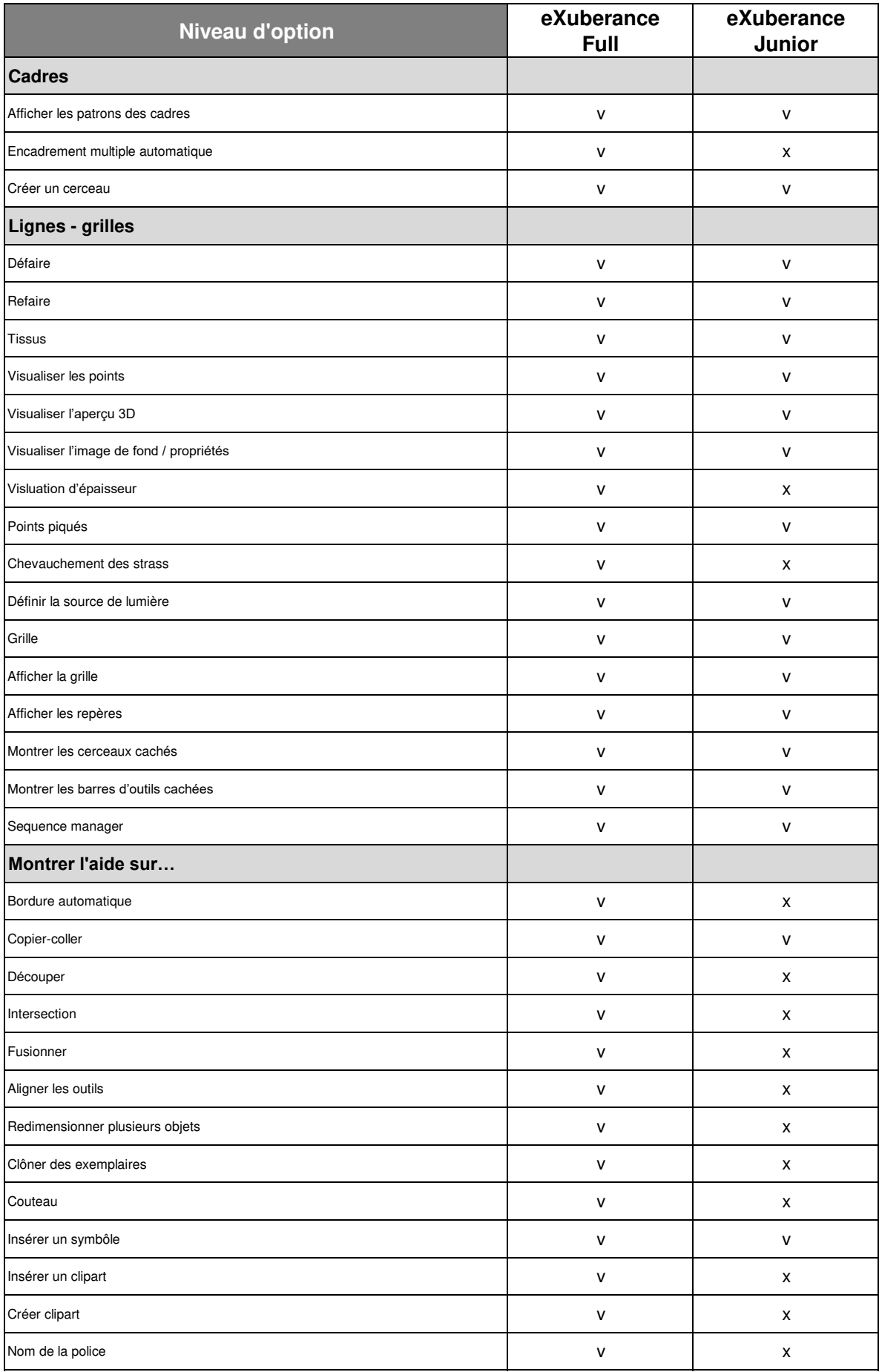

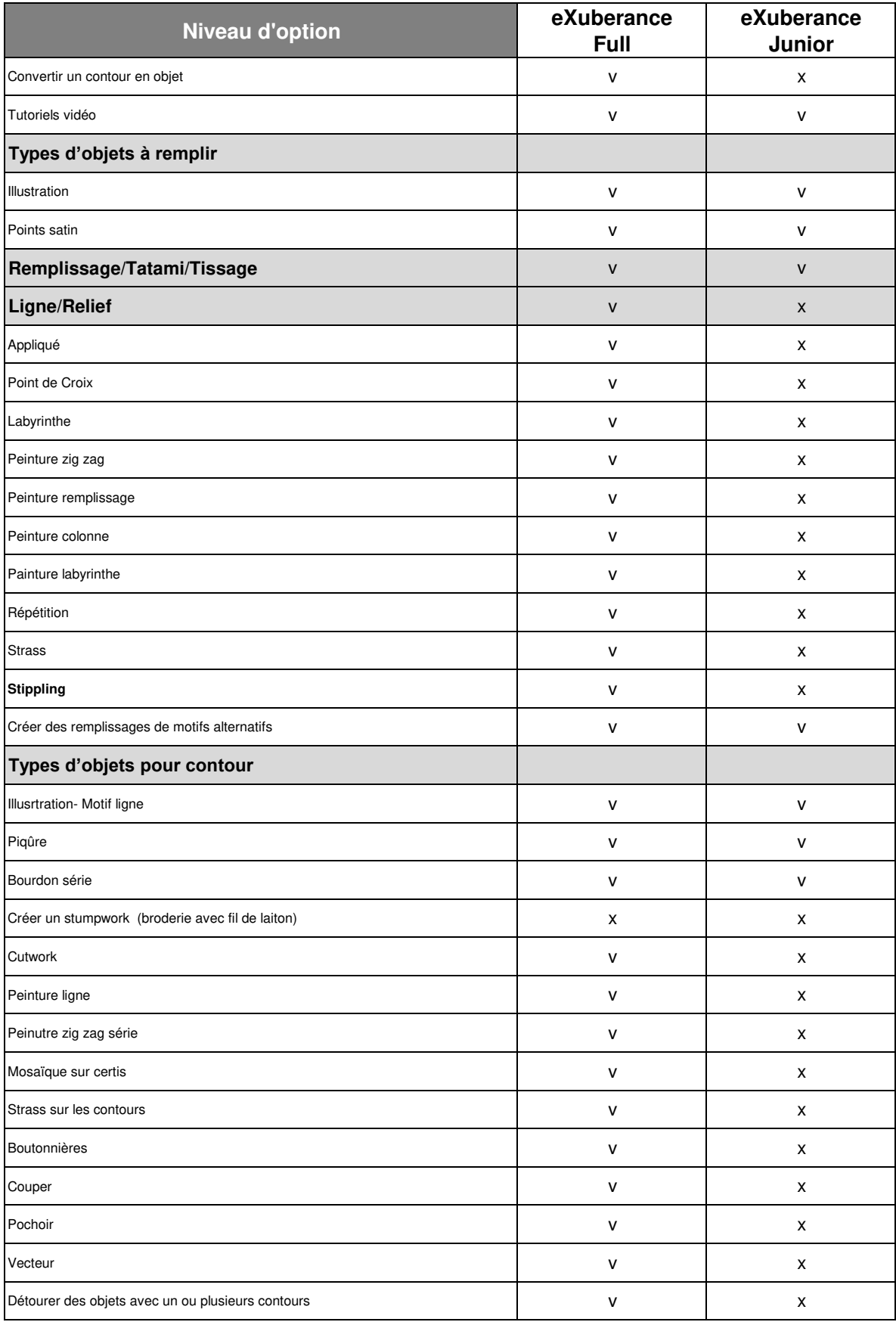